## SAP ABAP table /XNFE/AUTOFLOW K S {Control Parameters for Auto. Process Flow - PK w/o Client}

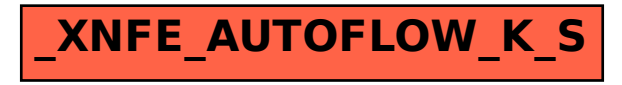